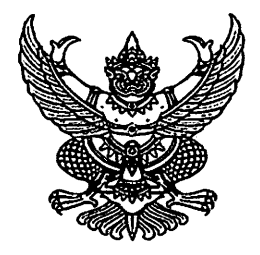

### ประกาศมหาวิทยาลัยแม่โจ้

์ เรื่อง ผลการสอบคัดเลือกเข้าศึกษาต่อระดับบัณฑิตศึกษา ประจำภาคการศึกษาที่ ๑ ี ปีการศึกษา ๒๕๖๕ รอบที่ ๑ ของหลักสูตรที่ชำระค่าธรรมเนียมการศึกษาประเภทเหมาจ่าย

ิตามที่มหาวิทยาลัยแม่โจ้ได้ดำเนินการสอบคัดเลือกเข้าศึกษาต่อระดับบัณฑิตศึกษา ประจำภาคการศึกษาที่ ๑ ปีการศึกษา ๒๕๖๕ รอบที่ ๑ ปรากฏว่า มีผู้ผ่านการสอบคัดเลือกตามบัญชีรายชื่อ ้ท้ายประกาศนี้ จึงขอประกาศให้ผู้มีรายชื่อดังกล่าวเข้าร่วมการปฐมนิเทศและรายงานตัวผ่านระบบออนไลน์ ดังรายละเอียดต่อไปนี้

# ๑. กำหนดการปฐมนิเทศ การรายงานตัวขึ้นทะเบียนเป็นนักศึกษา และการชำระเงิน ค่าธรรมเนียมการศึกษา

๑.๑ ปฐมนิเทศนักศึกษาใหม่

- วันศุกร์ที่ ๒๔ มิถุนายน ๒๕๖๔ เวลา ๐๘.๔๕ น. – ๑๒.๐๐ น.

ทำการปฐมนิเทศออนไลน์โดยใช้โปรแกรม Zoom Meeting (รายละเอียดจะแจ้งให้ทราบในภายหลังผ่าน Facebook Page : Graduate School MJU และเว็บไซต์ http://grad.mju.ac.th/apply )

# .๑.๒ การรายงานตัวขึ้นทะเบียนเป็นนักศึกษา การลงทะเบียนวิชาเรียน และการชำระเงินค่าธรรมเนียมการศึกษา

๑.๒.๑ ให้ผู้ผ่านการสอบคัดเลือกดำเนินการกรอกข้อมูลรายงานตัวผ่านระบบ ้ออนไลน์ตามคำแนะนำที่ระบุไว้ในเว็บไซต์ http://grad.mju.ac.th/apply ให้ครบถ้วน ตรวจสอบความ ้ถูกต้อง พร้อมทั้งอัพโหลดเอกสารประกอบการทำบัตรนักศึกษา ตั้งแต่บัดนี้ ถึงวันศุกร์ที่ ๒๙ เมษายน **២๕**๖๕

๑.๒.๒ ให้ผู้ผ่านการสอบคัดเลือกดำเนินการพิมพ์ใบรายงานตัวผ่านระบบ ้ออนไลน์ตามคำแนะนำที่ระบุไว้ในเว็บไซต์ http://grad.mju.ac.th/apply ตรวจสอบความถูกต้อง ลงลายมือ ชื่อผู้รายงานตัว พร้อมทั้งแนบเอกสารประกอบการรายงานตัวอื่น ๆ และดำเนินการจัดส่งเอกสารประกอบการ รายงานตัวตามที่กำหนดใน ข้อ ๓. ส่งให้กับฝ่ายบัณฑิตศึกษา ตั้งแต่วันอังคารที่ ๑๕ มีนาคม ๒๕๖๕ ถึงวันศุกร์ที่ ๒๙ เมษายน ๒๕๖๕

๑.๒.๓ เมื่อผู้ผ่านการสอบคัดเลือกรายงานตัวเรียบร้อยแล้ว ให้ตรวจสอบ เอกสารการลงทะเบียนรายวิชาเรียนและชำระเงินค่าธรรมเนียมการศึกษา ระหว่างวันที่ ๑๘ - ๒๒ เมษายน ็๒๕๖๕ โดยชำระเงินได้ที่ ธนาคารกรุงไทย จำกัด (มหาชน) ทุกสาขา ทั่วประเทศ (ในภาคการศึกษาแรกที่ เข้าศึกษา ฝ่ายบัณฑิตศึกษา จะดำเนินการลงทะเบียนรายวิชาเรียนให้กับผู้ผ่านการสอบคัดเลือก)

หากผู้ผ่านการสอบคัดเลือกไม่ดำเนินการรายงานตัว ลงทะเบียนรายวิชาเรียนและชำระเงิน ้ค่าธรรมเนียมการศึกษา โดยไม่แจ้งให้มหาวิทยาลัยทราบเป็นลายลักษณ์อักษรล่วงหน้า จะถือว่าสละสิทธิ์ เข้าศึกษา และการรายงานตัวขึ้นทะเบียนเป็นนักศึกษาจะสมบูรณ์เมื่อนักศึกษามารายงานตัว และชำระเงิน ค่าธรรมเนียมการศึกษาครบถ้วนตามระเบียบ/ประกาศมหาวิทยาลัยแม่โจ้ที่เกี่ยวข้องกำหนด

๑.๓ ปฐมนิเทศของสาขาวิชา

- วันศุกร์ที่ ๒๔ มิถุนายน ๒๕๖๕ เวลา ๑๓.๓๐ น. - ๑๖.๓๐ น. (รายละเอียดจะแจ้งให้ทราบในภายหลัง ผ่าน Facebook Page : Graduate School MJU)

ึษ. ไฟล์หลักฐานและรูปถ่ายที่ใช้ในการอัพโหลดในระบบออนไลน์เพื่อทำบัตรนักศึกษา ๒.๑ . สำเนาบัตรประจำตัวประชาชน หรือสำเนาหนังสือเดินทาง [สำหรับนักศึกษา ต่างชาติ] (รับรองสำเนาถูกต้อง) จำนวน ๑ ฉบับ

๒.๒ รูปถ่ายหน้าตรง (เฉพาะรูปถ่ายสีเท่านั้น) ขนาด ๑ นิ้ว ความละเอียด ๓๐๐ x ๔๐๐ Pixel ้สวมเสื้อเชิ้ตสีสุภาพ ไม่มีลาย และไม่อนุญาตให้ใช้รูปถ่ายชุดครุย เนื่องจากใช้ทำบัตรประจำตัวนักศึกษา ี ๒.๓ สำเนาหลักฐานการเปลี่ยน ชื่อ–สกุล หรือยศ (ถ้ามี) จำนวน ๑ ฉบับ

.๓. เอกสารที่ใช้ประกอบในการรายงานตัว

ี ๓.๑ ใบรายงานตัวเข้าเป็นนักศึกษาระดับบัณฑิตศึกษา จำนวน ๑ ฉบับ (พิมพ์เอกสาร ด้วยหมึกสีเท่านั้น)

๓.๒ สำเนาใบรายงานผลการศึกษาระดับปริญญาโท จำนวน ๒ ฉบับ (สำหรับนักศึกษา ระดับปริญญาเอก)

๓.๓ สำเนาใบรายงานผลการศึกษาระดับปริญญาตรี จำนวน ๒ ฉบับ (สำหรับนักศึกษา ระดับปริญญาโท)

กรณีในวันรายงานตัวขึ้นทะเบียนเป็นนักศึกษา หากผู้ผ่านการสอบคัดเลือกยังไม่สำเร็จ การศึกษา มหาวิทยาลัยจะรับรายงานตัวไว้ก่อน แต่ผู้ผ่านการสอบคัดเลือกจะต้องสอบผ่านรายวิชาตามหลักสูตร และแผนการศึกษาเรียบร้อยแล้วและอยู่ในระหว่างรอการอนุมัติจบการศึกษา ก่อนวันจันทร์ที่ ๔ กรกฎาคม ๒๕๖๕ (ก่อนวันเปิดภาคการศึกษาที่ ๑ ปีการศึกษา ๒๕๖๕)

๓.๔ สำเนาเอกสารแสดงผลการสอบภาษาอังกฤษตามเกณฑ์การสอบผ่านความรู้ ภาษาต่างประเทศ (สำหรับผู้เข้าศึกษาระดับปริญญาเอก) ที่มหาวิทยาลัยกำหนด จำนวน ๑ ฉบับ

๓.๕ สำเนาใบปริญญาบัตร หรือหนังสือรับรองสภาอนุมัติจบการศึกษา จำนวน ๑ ฉบับ ๓.๖ สำเนาบัตรประจำตัวประชาชน หรือบัตรประจำตัวข้าราชการ หรือสำเนา หนังสือเดินทาง (สำหรับนักศึกษาต่างชาติ) จำนวน ๑ ฉบับ

๓.๗ สำเนาทะเบียนบ้าน จำนวน ๑ ฉบับ

.๓.๘ สำเนาหลักฐานการเปลี่ยน ชื่อ–สกุล หรือยศ (ถ้ามี) จำนวน ๑ ฉบับ

.๓.๙ หนังสืออนุญาต...

๓.๙ หนังสืออนุญาตให้ศึกษาต่อจากผู้บังคับบัญชา ระดับกรมหรือเทียบเท่า ลงนาม โดยอธิบดีหรือตำแหน่งเทียบเท่า (สำหรับผู้ผ่านการสอบคัดเลือกที่เข้าศึกษาในภาคปกติ ที่เป็นข้าราชการ หรือพนักงานมหาวิทยาลัย หรือพนักงานรัฐวิสาหกิจ) หากไม่ส่งหนังสืออนุญาตดังกล่าว มหาวิทยาลัย ขอสงานสิทธิ์ในการยกเลิกการรับรายงานตัว

<u>หมายเหตุ</u>: - สำหรับเอกสารที่เป็นสำเนาให้ผู้ผ่านการสอบคัดเลือกรับรองสำเนาถูกต้องทุกฉบับด้วย

## ๔. วิธีการส่งเอกสารประกอบการรายงานตัว

ผู้ผ่านการสอบคัดเลือกสามารถดำเนินการส่งใบรายงานตัวพร้อมแนบหลักฐาน ประกอบการรายงานตัวให้กับฝ่ายบัณฑิตศึกษาได้ ๒ วิธี ดังนี้

๑) ยื่นด้วยตนเองได้ที่ฝ่ายบัณฑิตศึกษา

๒) ส่งทางไปรษณีย์

ส่งถึง

ฝ่ายบัณฑิตศึกษา (ใบรายงานตัวเข้าศึกษา) สำนักบริหารและพัฒนาวิชาการ มหาวิทยาลัยแม่โจ้ ๖๓ หมู่ ๔ ต.หนองหาร อ.สันทราย จ.เชียงใหม่ «อ่ตสอ โทรศัพท์ อ๕๓-๔๙๘๑๓๓

้อนึ่ง มหาวิทยาลัยแม่โจ้ขอสงวนสิทธิ์ที่จะไม่ดำเนินการเปิดการเรียนการสอนในกรณีที่ ้จำนวนผู้รายงานตัวเข้าศึกษาต่อในระดับบัณฑิตศึกษาในแต่ละสาขาวิชา มีจำนวนน้อยกว่า ๑๐ คน เฉพาะภาคพิเศษ

ประกาศ ณ วันที่ ๑๔ มีนาคม พ.ศ. ๒๕๖๕

(รองศาสตราจารย์ ดร.ญาณิน โอภาสพัฒนกิจ) รองอธิการบดี ปฏิบัติการแทน อธิการบดีมหาวิทยาลัยแม่โจ้

รายชื่อผู้ผ่านการสอบคัดเลือกเข้าศึกษาต่อในระดับบัณฑิตศึกษา ประจำภาคการศึกษาที่ ๑ ปีการศึกษา ๒๕๖๕ รอบที่ ๑ ของหลักสูตรที่ชำระค่าธรรมเนียมการศึกษาประเภทเหมาจ่าย แนบท้ายประกาศ ้มหาวิทยาลัยแม่โจ้ เรื่อง ผลการสอบคัดเลือกเข้าศึกษาต่อระดับบัณฑิตศึกษา ประจำภาคการศึกษาที่ ๑ ปีการศึกษา ๒๕๖๕ รอบที่ ๑ สำหรับหลักสูตรที่ชำระค่าธรรมเนียมการศึกษาประเภทเหมาจ่าย ลงวันที่ ด๔ มีนาคม พ.ศ. ๒๕๖๕

## ระดับปริญญาเอก

สาขาวิชาวิศวกรรมอาหาร ภาคปกติ แบบ ๑.๑ ประเภทเหมาจ่าย <u>เลขที่ผู้สมัคร</u> <u>ชื่อ-สกุล</u> นายกิตติศักดิ์ ลาทอง

GEEE

สาขาวิชาวิศวกรรมพลังงานทดแทน ภาคปกติ แบบ ๒.๑ ประเภทเหมาจ่าย

(ไม่มีผู้สอบผ่าน)

## <u>ระดับปริญญาโท</u>

สาขาวิชาบริหารธุรกิจ ภาคพิเศษ แผน ก แบบ ก (๒) ประเภทเหมาจ่าย <u>เลขที่ผู้สมัคร</u> <u>ชื่อ-สกุล</u> นายเนติ คู่โชติกุล  $O(\log n)$ 

สาขาวิชาบริหารธุรกิจ ภาคพิเศษ แผน ข ประเภทเหมาจ่าย

<u> ชื่อ-สกุล</u> นางสาวสุมิตรา ใจใหม่ นางศิริพร เจริญสุข

GGGG

บัญชีมหาบัณฑิต ภาคพิเศษ แผน ข ประเภทเหมาจ่าย

gabe

<u>เลขที่ผู้สมัคร</u>

**QQ** me

 $Q$ 

สาขาวิชาสหวิทยาการเกษตร ภาคปกติ แผน ก แบบ ก (๑) ประเภทเหมาจ่าย <u>เลขที่ผู้สมัคร</u> <u>ชื่อ-สกุล</u>

นางชนานันต์ ชินหงษ์

ஒடிவுக

### <u>ขื่อ-สกล</u>

นางสาวศิรินันท์ วรรณรังษี

นางสาวกันฑรัตน์ การิยา

นายตั้งปณิธาน อุตรแจ้

<u>เลขที่ผู้สมัคร</u>

 $O(K)$ 

### สาขาวิชาวิศวกรรมพลังงานทดแทน ภาคปกติ แผน ก แบบ ก (๑) ประเภทเหมาจ่าย <u>เลขที่ผู้สมัคร</u> <u>ชื่อ-สกุล</u> นายชานนท์ บุญมีพิพิธ

のでっし

หมายเหตุ: ให้ผู้ผ่านการสอบคัดเลือก ลงทะเบียนเรียนรายวิชา พง ๕๐๒ หลักพื้นฐานทางวิศวกรรม พลังงานทดแทน เพิ่มเติม โดยพิจารณาเกรดแบบ S/U โดยไม่นับหน่วยกิต

# สาขาวิชาวิศวกรรมพลังงานทดแทน ภาคปกติ แผน ก แบบ ก (๒) ประเภทเหมาจ่าย

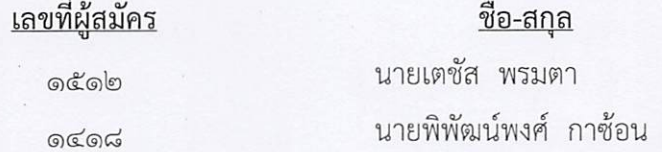

หมายเหตุ: ให้ผู้ผ่านการสอบคัดเลือก ลงทะเบียนเรียนรายวิชา พง ๕๐๒ หลักพื้นฐานทางวิศวกรรม พลังงานทดแทน เพิ่มเติม โดยพิจารณาเกรดแบบ S/U โดยไม่นับหน่วยกิต

สาขาวิชาวิศวกรรมพลังงานทดแทน ภาคพิเศษ แผน ข ประเภทเหมาจ่าย ชื่อ-สกล <u>เลขที่ผู้สมัคร</u> นายประสิทธิ์ ทาคำ **OCEME** 

หมายเหตุ: ให้ผู้ผ่านการสอบคัดเลือก ลงทะเบียนเรียนรายวิชา พง ๕๐๒ หลักพื้นฐานทางวิศวักรรม พลังงานทดแทน เพิ่มเติม โดยพิจารณาเกรดแบบ S/U โดยไม่นับหน่วยกิต

**แจ้งผู้ผ่านการสอบคัดเลือก SCAN QR Code เข้ากลุ่มไลน์ เพื่อรับข้อมูลข่าวสารการปฐมนิเทศและข้อมูลอื่นๆ จากฝ่ายบัณฑิตศึกษา**

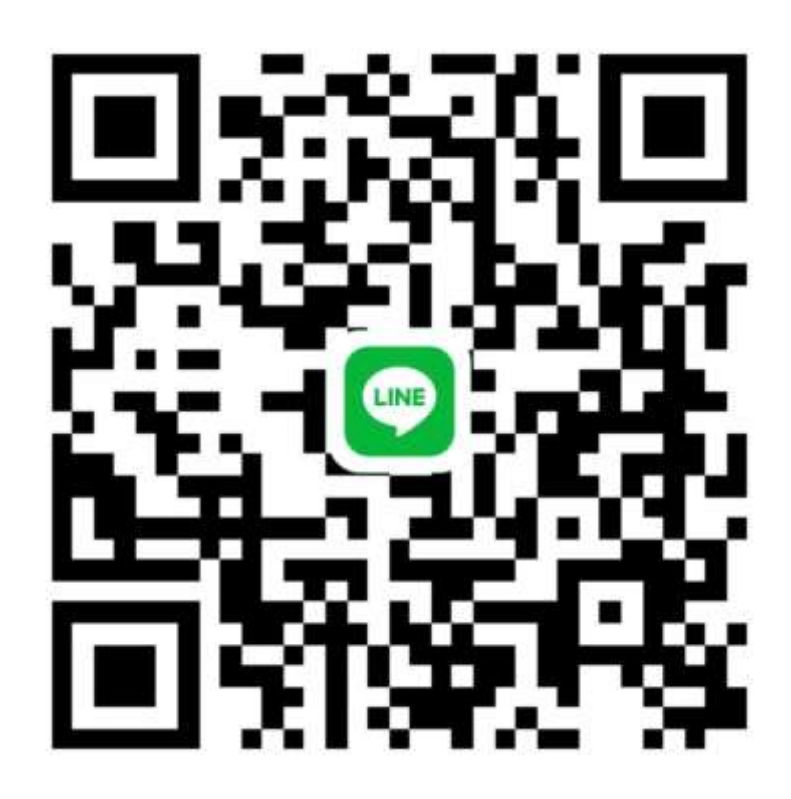